# <span id="page-0-0"></span>**Add or Remove Trailer to Powersports Motorcycle/Off-Road Vehicle Policy PolicyCenter**

### **Description**

This job aid reviews how to add or remove a trailer to an existing Powersports Motorcycle or Off-Road Vehicle policy.

If adding or removing a trailer to an Auto policy, see the *Add or Remove a Trailer to an Auto Policy* job aid.

If adding or removing a trailer to a Powersports Pleasure Boatowners policy, see the *Add or Remove a Trailer to an Existing Pleasure Boatowners Powersports Policy* job aid.

#### **Step 1 Action Screen** Open an existing Powersports Desktop  $|\bullet|$  Account  $|\bullet|$  Policy  $|\bullet|$  Search  $|\bullet|$  Team n.  $\frac{1}{2}$   $\frac{1}{\sqrt{2}}$   $\frac{1}{\sqrt{2}}$   $\frac$ Motorcycle/Off-Road Vehicle policy: Go to... d Off-Road Indiana Account: Policy: ccount: Inquiry **Account File** Policy Contract • Select the **Actions** button. Policy Eile  $Card$ · Policy Info Create New Note  $\bullet$  Drivers • Select **Change Policy** from the drop-New Activity • Accidents/Violation **Associated Policy Transactio** down menu. Pre-Renewal Direction • Vehicles 11545367 Created Spin-off Policy from this One Closed • Coverages Transfer/Rewrite Policy from this One Type · Lienholder/Additional. ew Policy Transactio Change Policy orcycle and Off-Road Period  $\bullet$  Ounte .<br>ЗМС002674 **Effective Date**  $\bullet$  Forms Cancel Policy 09/2021 **Expiration Date** Date **同** 11/12/2021 Renew Policy Number of Terms **Step 2Action Screen** On the *Start Policy Change* screen: Desktop  $|\bullet|$  Account  $|\bullet|$  Policy  $|\bullet|$  Search  $|\bullet|$  Team  $\frac{1}{2}$   $\frac{1}{\sqrt{2}}$   $\frac{1}{\sqrt{2}}$   $\frac$ ú Policy File Motorcycle and Off-Road Indiana Policy: Actions Account • Enter the **Effective Date**. The In Force (Exp. 11/09/2022) Billing Account: Inquiry Policy Contract  $\lambda$ **Effective Date** defaults to today's Start Policy Change · Policy Info date but may be changed.  $*$  11/17/2021  $\begin{array}{|c|} \hline \text{B} \end{array}$ **Effective Date** • Drivers • Accidents/Violation • Select the **Next** button.

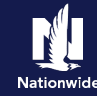

# **Step 3**

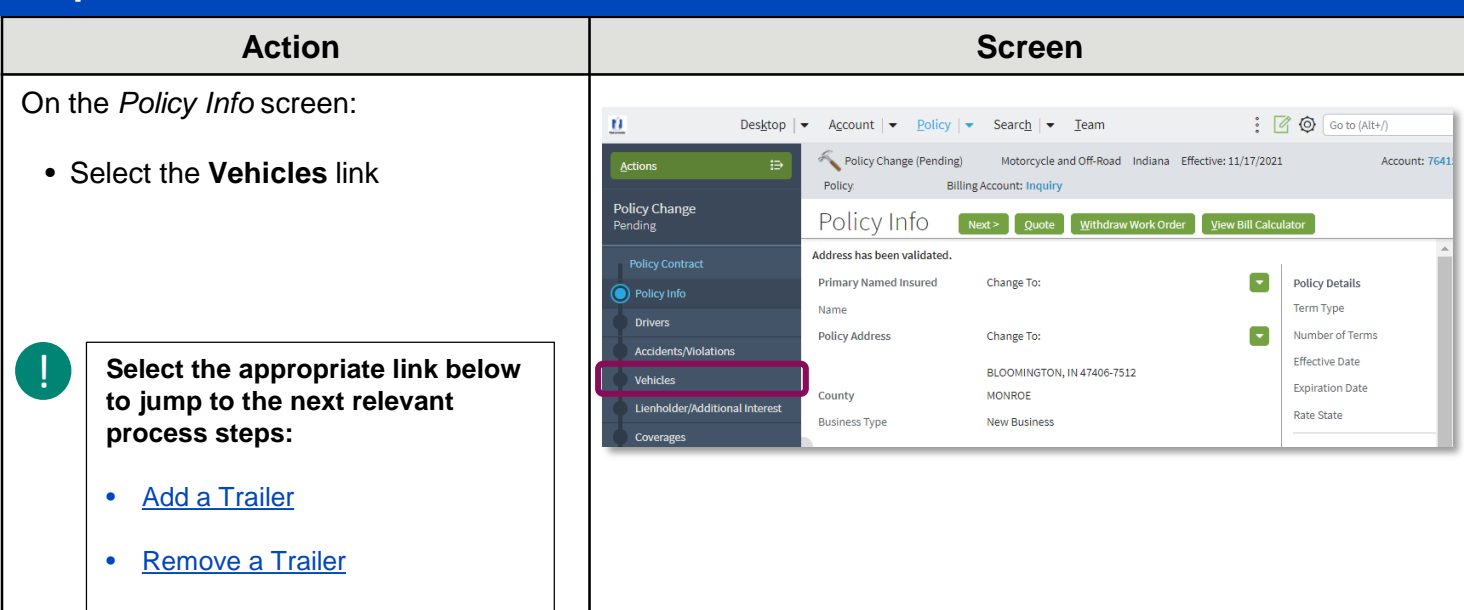

# **Step 4**

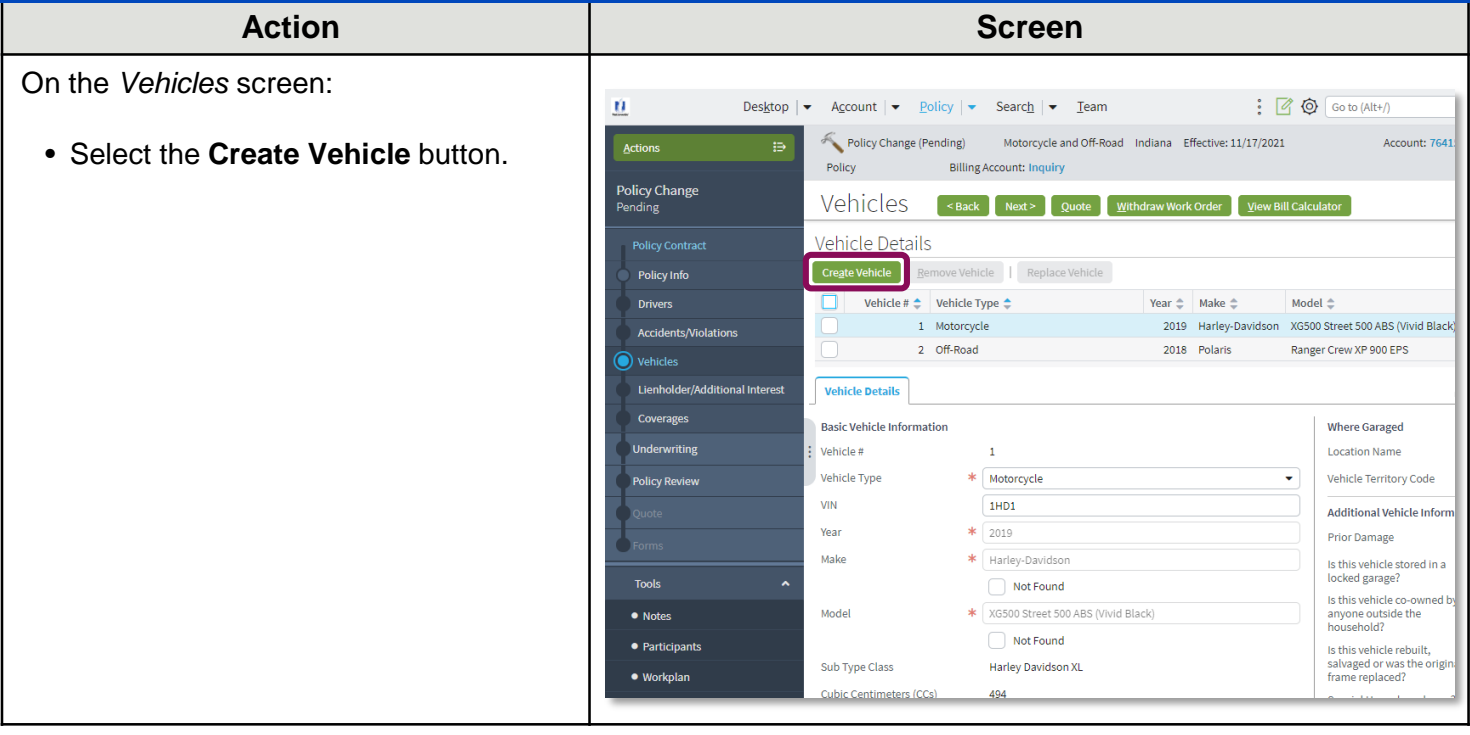

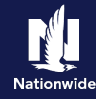

### <span id="page-2-0"></span>**Add a Trailer**

#### **Step 5 Action Screen** On the *Vehicles* screen: Desktop  $|\bullet|$  Account  $|\bullet|$  Policy  $|\bullet|$  Search  $|\bullet|$  Team  $\frac{1}{2}$   $\frac{1}{2}$  n Policy Change (Pending) Motorcycle and Off-Road Indiana Effective: 11/17/2021 Actions Account: 7641 • Select *Utility Trailer* from the **Vehicle**  Policy **Billing Account: Inquiry Type** drop-down list. Policy Change Vehicles <Back Next> Quote Withdraw Work Order View Bill Calculator nding **Policy Contract** Vehicle Details Create Vehicle Remove Vehicle Replace Vehicle Policy Info Vehicle #  $\div$  Vehicle Type  $\div$ Year  $\triangleq$  Make  $\triangleq$  Model  $\triangleq$ **Drivers** 1 Motorcycle 2019 Harley-Davidson XG500 Street 500 ABS (Vivid Black) Accidents/Violatie 2 Off-Road 2018 Polaris Ranger Crew XP 900 EPS 3 Motorcycle Lienholder/Additional Interest **Vehicle Details** Coverages **Basic Vehicle Information Where Garaged** Underwriting Vehicle #  $\overline{3}$ Location Name **Policy Review** Vehicle Type \* Motorcycle Vehicle Territory Code Motorcycle  $VIN$ Additional Vehicle Inform Off-Road Year **Prior Damage** UtilityTr Tools Make Is this vehicle stored in a locked garage? Not Found  $\bullet$  Notes Is this vehicle co-owned is Model  $*$   $<sub>nonez</sub>$ </sub>  $\overline{\phantom{0}}$ anyone outside the<br>household? · Participants Not Found Is this vehicle rebuilt,<br>salvaged or was the origin  $\bullet$  Workplan Sub Type Class **Step 6Action Screen** In the *Vehicle Details* section:  $\begin{picture}(160,170) \put(150,170){\line(1,0){155}} \put(150,170){\line(1,0){155}} \put(150,170){\line(1,0){155}} \put(150,170){\line(1,0){155}} \put(150,170){\line(1,0){155}} \put(150,170){\line(1,0){155}} \put(150,170){\line(1,0){155}} \put(150,170){\line(1,0){155}} \put(150,170){\line(1,0){155}} \put(150,17$ n. Desktop  $|\bullet|$  Account  $|\bullet|$  Policy  $|\bullet|$  Search  $|\bullet|$  Team Policy Change (Pending) Motorcycle and Off-Road Indiana Effective: 11/17/2021 Account: 7641 Actions • Enter the appropriate information into **Example 19 Billing Account: Inquiry** Policy: Policy Change the following fields: Vehicles Reack Next> Quote Withdraw Work Order View Bill Calculator **Pending** o **Year** Vehicle Details o **Make** Create Vehicle **Remove Vehicle** | Replace Vehicle **Policy Info**  $\boxed{\mathsf{Year}\ \mathbin{\hat\div}\ } \quad \mathsf{Make}\ \mathbin{\hat\div}\ } \qquad \qquad \mathsf{Model}\ \mathbin{\hat\div}\ }$ o **Model** Vehicle #  $\div$  Vehicle Type  $\div$ 1 Motorcycle 2019 Harley-Davidson XG500 Street 500 ABS (Vivid Black) o **Value** Accidents/Violations 2 Off-Road 2018 Polaris Ranger Crew XP 900 EPS lehicles 1 UtilityTrailer 2020 Haul-Rite Easy Trailer Lienholder/Additional Interest • Select the **Coverages** link. **Vehicle Details** Coverages **Where Garaged Basic Vehicle Information** ehicle # Location Name **Policy Review** .<br>Vehicle Tvpe \* UtilityTrailer Vehicle Territory Code **VIN** Additional Vehicle Inforn .<br>Year  $* 2020$ Prior Damage **Tools** Make  $*$  Haul-Rite Model \* Easy Trailer  $\bullet$  Notes Value  $* 2500$ · Participants · Workplan

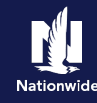

### **Add a Trailer, continued**

#### **Step 7 Action Screen** On the *Coverages* screen:  $\frac{1}{2}$   $\frac{1}{2}$  n. Desktop  $\blacktriangleright$  Account  $\blacktriangleright$  Policy  $\blacktriangleright$  Search  $\blacktriangleright$  Team Policy Change (Pending) Motorcycle and Off-Road Indiana Effective: 11/17/2021 Account: 7641  $\overline{\Theta}$ • Scroll down to the bottom of the Policy: Billing Account: Inquiry Policy Change<br>Pending screen to review Comprehensive and COVETAGES <Back Next> Quote Withdraw Work Order View Bill Calculator Collision values for the trailer. A 300/300  $\overline{\phantom{0}}$ **Uninsured Motorist Property** Policy Info **Damage** • Select the **Policy Review** link. **Underinsured Motorist Bodily**<br>Injury  $\blacktriangledown$ Accidents/Violations Vehicles 300/300  $\overline{\phantom{0}}$ Lienholder/Additional Interest **Vehicle Total: Utility Trailers** derwriting 2020 Haul-Rite Easy Trailer Coverage **Term Amount Policy Revie** Comprehensive  $\overline{a}$  $\overline{\phantom{0}}$ 100  $\overline{\mathbf{z}}$ Collision **Tools** Ų 100  $\bullet$  Notes **Physical Damage Settlement**<br>Options  $\overline{\mathbf{z}}$ · Participants  $\bullet$  Workplan Actual Cash Value  $\bullet$  History **Vehicle Total: Step 8Action Screen** On the *Policy Review* screen: n. Desktop  $\mathbf{I}$ Account  $\vert \bullet \vert$  Policy  $\vert \bullet \vert$  Search  $\vert \bullet \vert$  Team  $\frac{1}{2}$   $\frac{1}{2}$  Policy Change (Pending) Motorcycle and Off-Road Indiana Effective: 11/17/2021 Actions Account: 7641 • Review the changes to the policy from Billing Account: Inquiry Policy: The Contract of the Contract of the Contract of the Contract of the Contract of the Contract of the Contract of the Contract of the Contract of the Contract of the Contract of the Contract of the Contract of the Co Policy Change adding the trailer. Policy Review Back Quote Withdraw Work Order View Bill Calculator **Differences** • Select the **Quote** button. Policy Info **Omparing Existing Policy and Policy Change Drivers** Item **Existing Policy Policy Change:** Accidents/Violations  $\vee$  Vehicles Venicles<br>
V 2020 Haul-Rite Easy<br>
Trailer Vehicles Lienholder/Additional Inte  $\vee$  Coverages Collision Coverages Comprehensive Physical<br>Damage<br>Settlement<br>Options

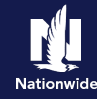

### **Add a Trailer, continued**

#### **Step 9 Action Screen** On the *Quote* screen:  $\frac{1}{2}$   $\frac{1}{2}$  Desktop  $\blacktriangleright$  Account  $\blacktriangleright$  Policy  $\blacktriangleright$  Search  $\blacktriangleright$  Team n. Policy Change (Pending) Motorcycle and Off-Road Indiana Effective: 11/17/2021 Þ Account: 7641 • Select the **Issue Change** button. Policy **Billing Account: Inquiry** Policy Change Quote <Back Next> Edit [ssue Change Withdraw Work Order View Bill Calculator • Select the **OK** button on the **Issue Policy Number Policy Period** 06/01/202 **Policy Contract Change** pop-up window after **Primary Named Insured** Previous Policy Full Term<br>Premium \$1,523,48 Policy Info **Policy Address** reviewing the disclosure statement. **TERRE HAUTE, IN 47803-1628** New Policy Full Term<br>Premium \$1,568.55 County vigo **Accidents/Violations** Full Term Change in \$45.07 **Underwriting Company** AMCO Insurance Company Vehicles Lienholder/Additional Interest Summary Premium Details Cost Change Details Applied Discounts/Surcharges Coverages Applied Discounts/Surcharges Underwriting Policy Level Discounts/Surcharges Description  $\hat{=}$ **Douote** Advance Ouote Discount Homeowner Discount Multi-Line Discount **Step 10 Action Screen** The *Policy Change Bound* screen Desktop  $|\bullet|$  Account  $|\bullet|$  Policy  $|\bullet|$  Search  $|\bullet|$  Team Administration  $|\bullet|$  Testing  $|\bullet|$  $\dot{u}$  $\frac{1}{2}7$ displays. Recreational Vehicle Indiana Effective: 11/23/2021 Policy Change (Pending) Account: Policy Change Bound This indicates the change is bound. Your Policy Change (# ) has been bound. · View your policy · Documents ● Review Changes ● Go to your desktop

### **[Return to Top](#page-0-0)**

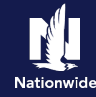

# <span id="page-5-0"></span>**Remove a Trailer**

# **Step 4**

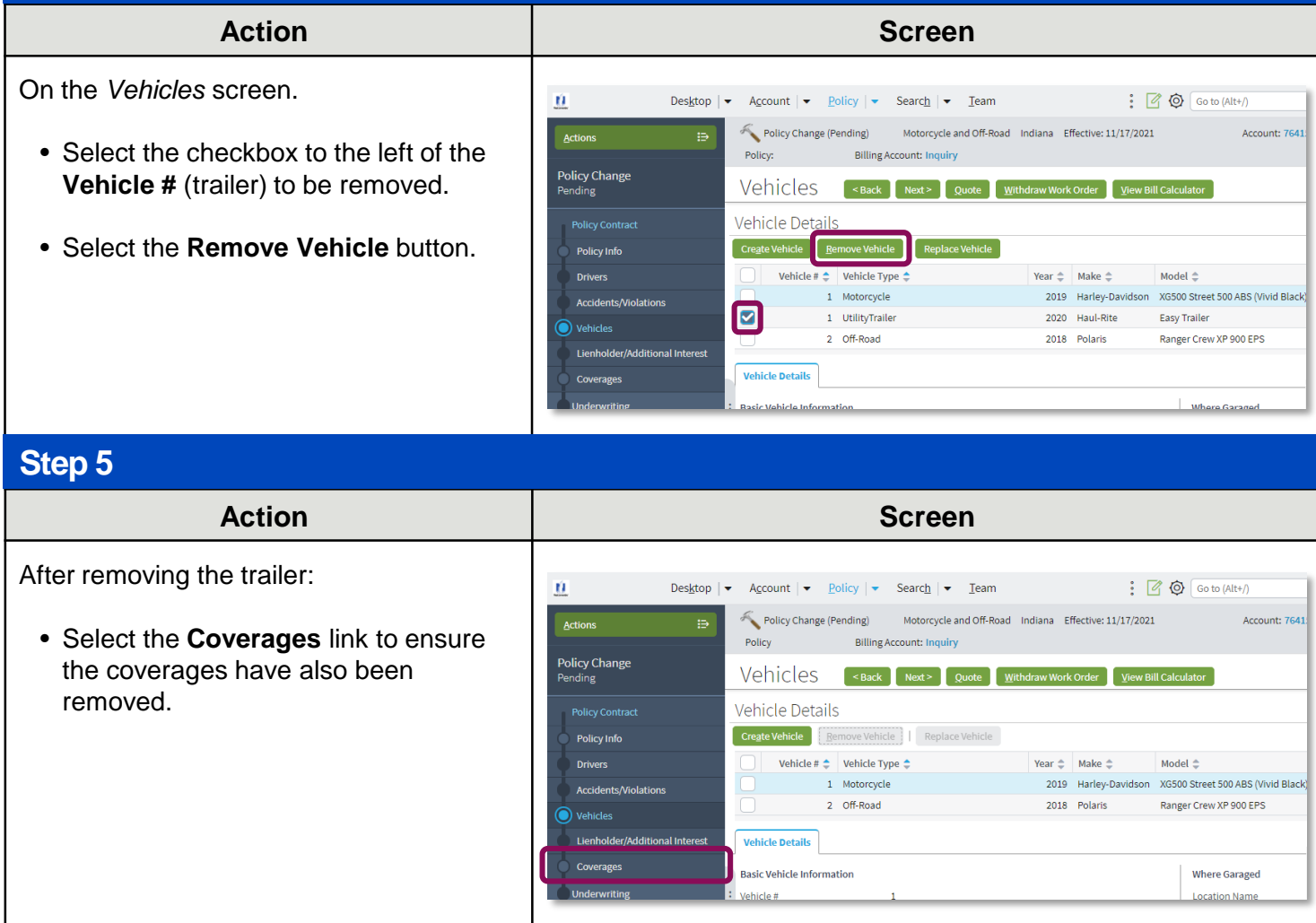

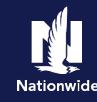

# **Remove a Trailer, continued**

# **Step 6**

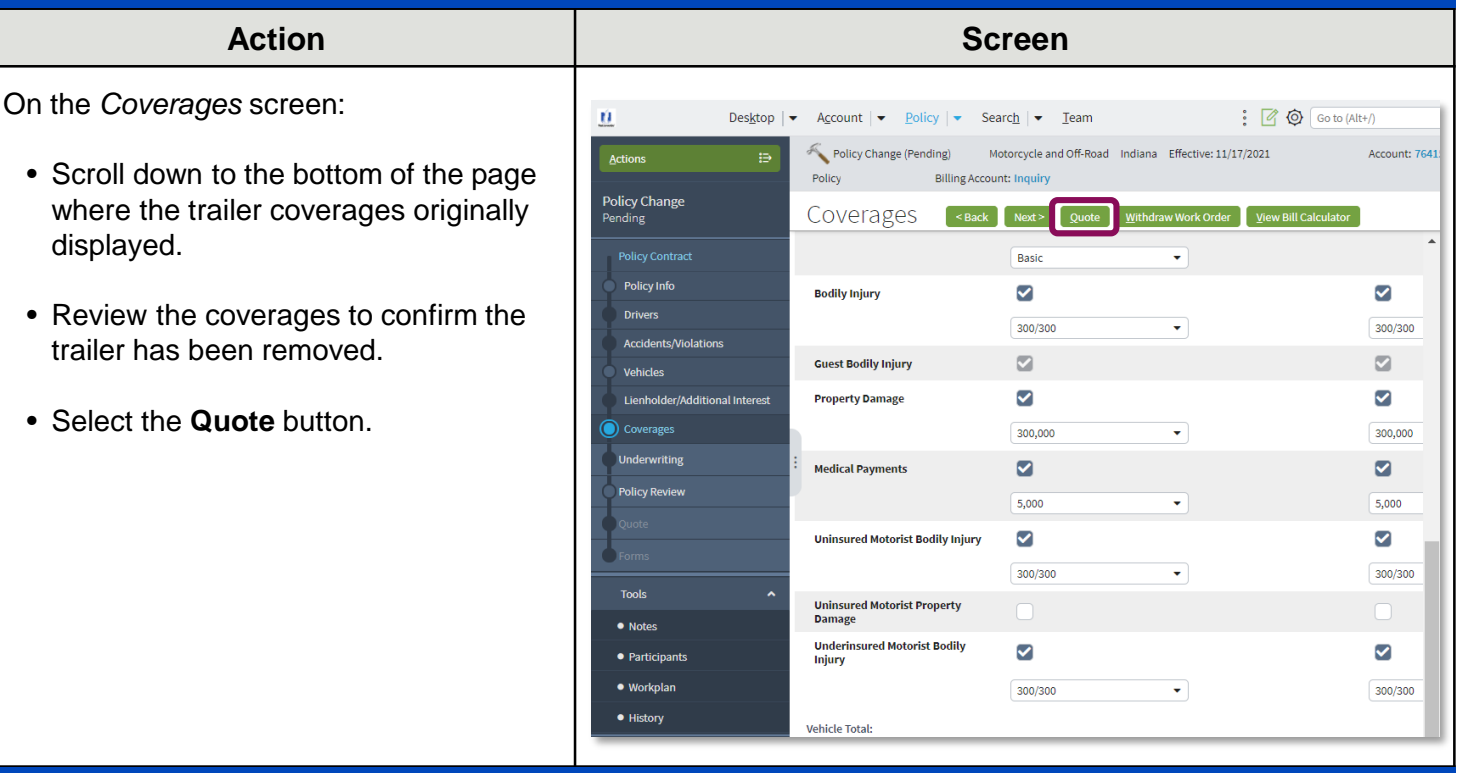

### **Step 7**

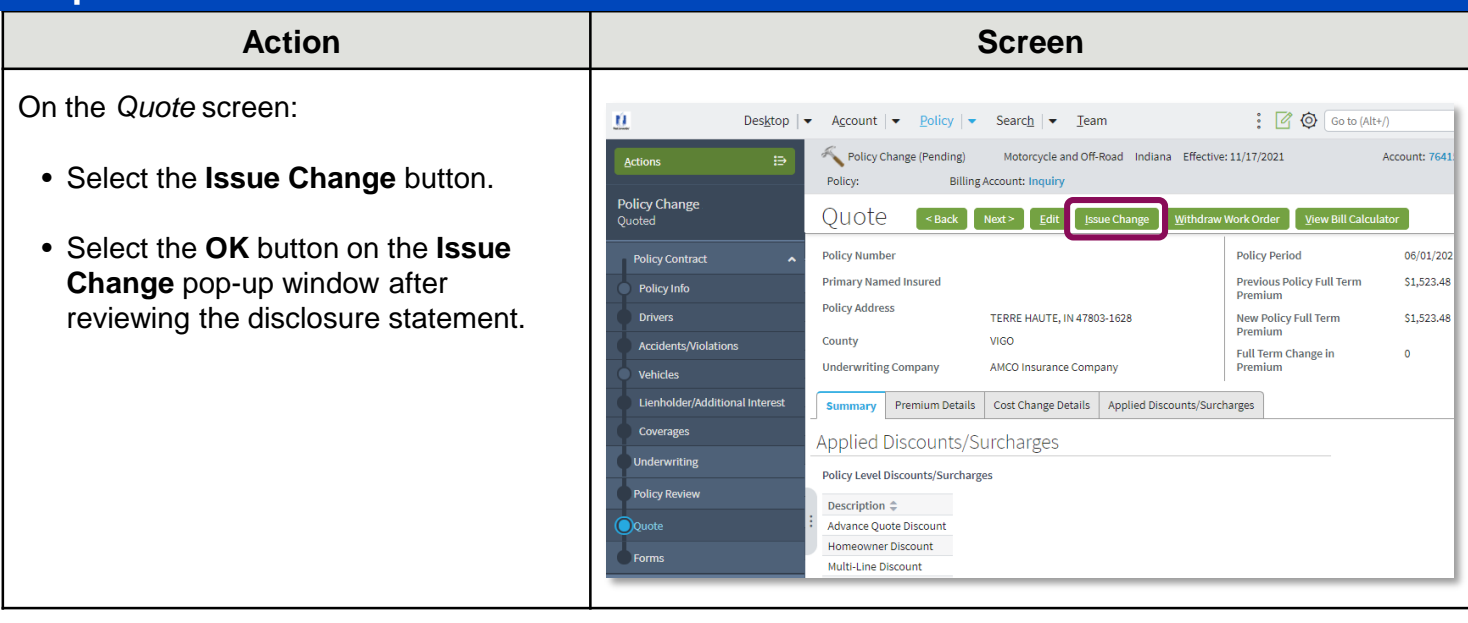

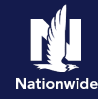

### **Remove a Trailer, continued**

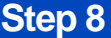

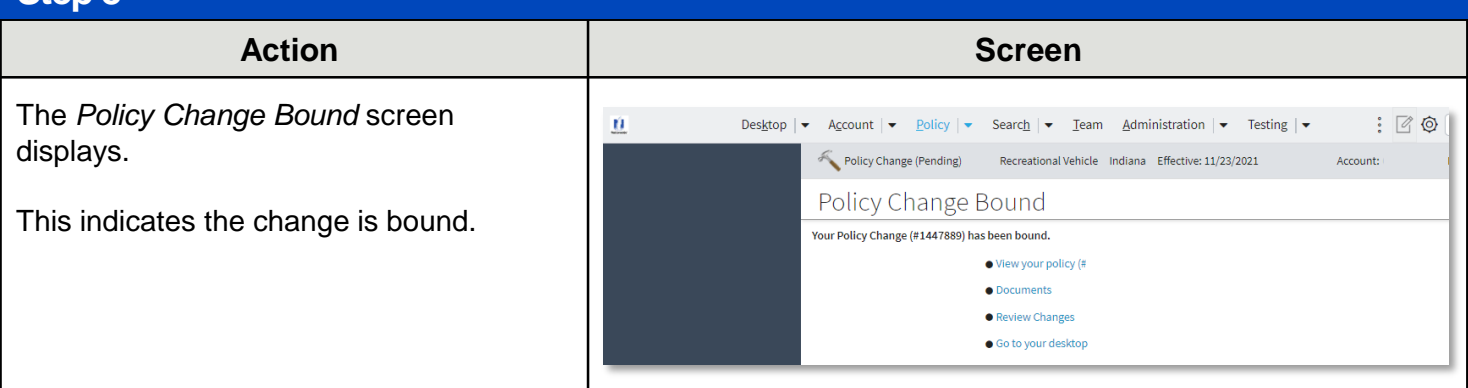

### **[Return to Top](#page-0-0)**

By accepting a copy of these materials:

(2) I agree that the information contained in this training presentation is confidential and proprietary to Nationwide and may not be disclosed or provided to third parties without Nationwide's prior written consent.

(3) I acknowledge that: (i) certain information contained in this training presentation may be applicable to licensed individuals only and access to this information should not be construed as permission to perform any functions that would require a license; and (ii) I am responsible for acting in accordance with all applicable laws and regulations.

(4) I agree that I will return or destroy any material provided to me during this training, including any copies of such training material, when or if any of the following circumstances apply: (a) my Independent Sales Agent agreement with Nationwide is cancelled or I no longer hold any appointments with Nationwide; (b) my employment with or contract with a Nationwide Independent Sales Agent is terminated; (c) my Independent Adjuster contract with Nationwide is terminated; (d) my employment with or contract with a Nationwide Independent Adjuster is terminated; or (e) my employment or contract with Nationwide is terminated for any reason.

<sup>(1)</sup> I agree that I am either: (a) an employee or Contractor working for Nationwide Mutual Insurance Company or one of its affiliates or subsidiaries ("Nationwide"); or (b) an Independent Sales Agent who has a contract and valid appointment with Nationwide; or (c) an employee of or an independent contractor retained by an Independent Sales Agent; or (d) an Independent Adjuster who has a contract with Nationwide; or (e) an employee of or an independent contractor retained by an Independent Adjuster.